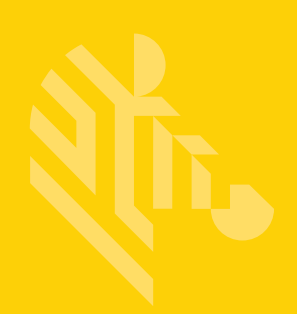

# DS8108

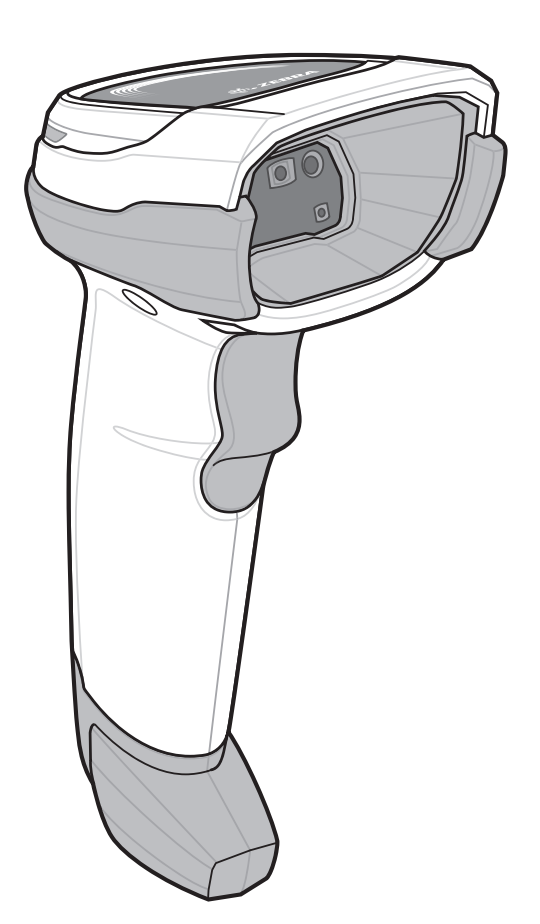

## **Scanner digitale**

## **Guida rapida**

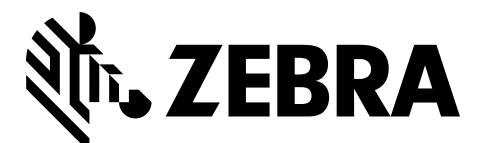

MN-002927-02IT

È vietata la riproduzione, anche parziale, o l'utilizzo in qualsiasi forma o mediante qualsiasi mezzo elettrico o meccanico di questa pubblicazione in assenza di autorizzazione scritta da parte di Zebra. Ciò comprende mezzi elettronici o meccanici quali, ad esempio, la copia, la registrazione o i sistemi di archiviazione o recupero delle informazioni. Le informazioni contenute in questo manuale sono soggette a modifiche senza preavviso.

Zebra si riserva il diritto di apportare modifiche a qualsiasi prodotto per migliorarne l'affidabilità, il funzionamento o il design.

Zebra non si assume alcuna responsabilità correlata o derivante dall'applicazione o dall'utilizzo di prodotti, circuiti o applicazioni descritti nel presente documento.

Non viene concessa alcuna licenza, espressa o implicita, preclusiva o d'altro tipo sotto qualsiasi diritto di brevetto o brevetto, che copra o sia in relazione con qualsiasi combinazione, sistema, apparecchio, macchina, materiale, metodo o processo in cui potrebbero essere utilizzati i prodotti Zebra.

Una licenza implicita è concessa a copertura soltanto di apparecchiature, circuiti e sottosistemi contenuti nei prodotti Zebra.

#### **Garanzia**

Per consultare il testo completo del certificato di garanzia dei prodotti hardware Zebra, visitare la pagina Web all'indirizzo http://www.zebra.com/warranty.

#### **Solo per l'Australia**

Solo per l'Australia. Questa garanzia è fornita da Zebra Technologies Asia Pacific Pte. Ltd., 71 Robinson Road, #05-02/03, Singapore 068895, Singapore. I nostri prodotti vengono forniti con garanzie che non è possibile escludere ai sensi della normativa australiana sulla tutela dei consumatori (Australian Consumer Law). In caso di guasto grave, il consumatore ha diritto a una sostituzione o un rimborso e a un risarcimento per qualsiasi altra perdita o danno ragionevolmente prevedibile. Il consumatore ha inoltre diritto alla riparazione o alla sostituzione dei prodotti qualora questi non funzionassero o non raggiungessero una qualità accettabile e il guasto non fosse da considerarsi grave.

La garanzia limitata di Zebra Technologies Corporation Australia di cui sopra va ad aggiungersi a eventuali diritti e rimedi previsti per il consumatore dall'Australian Consumer Law. Per informazioni o chiarimenti, chiamare Zebra Technologies Corporation al numero +65 6858 0722. È, inoltre, possibile visitare il sito Web all'indirizzo <http://www.zebra.com>per i termini di garanzia più recenti.

#### **Informazioni sull'assistenza**

In caso di problemi con l'utilizzo dell'apparecchiatura, contattare il servizio di assistenza ai sistemi o di assistenza tecnica aziendale. In caso di problemi con l'apparecchiatura, il servizio contatterà a sua volta il centro di assistenza clienti globale Zebra all'indirizzo <http://www.zebra.com/support>.

Per la versione più recente di questa guida, visitare il sito Web [http://www.zebra.com/support.](http://www.zebra.com/support)

## **Funzioni dello scanner e modalità di presentazione**

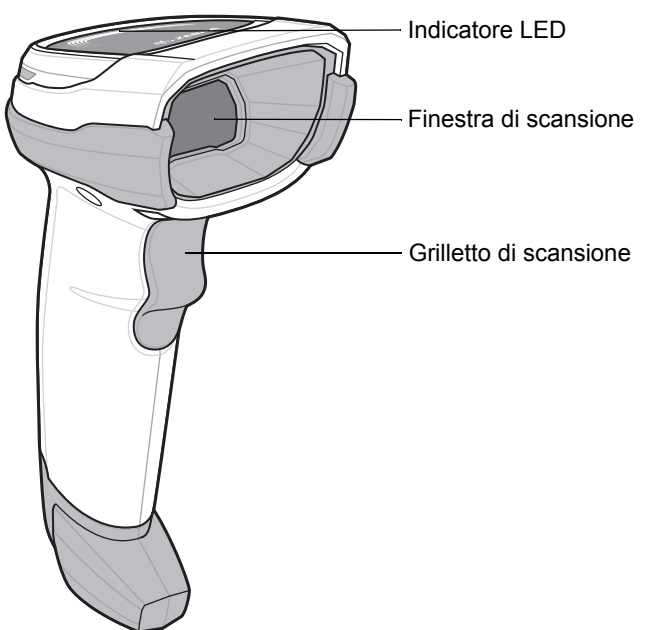

## **Puntamento - Corretto/Non corretto**

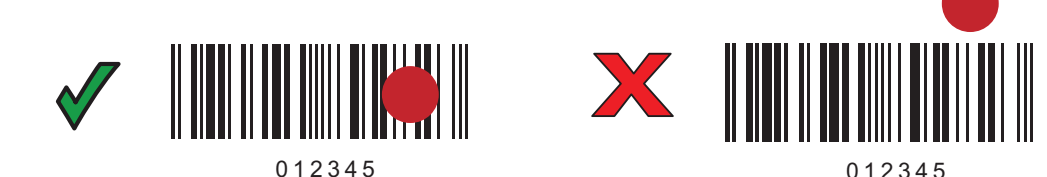

## **Scansione**

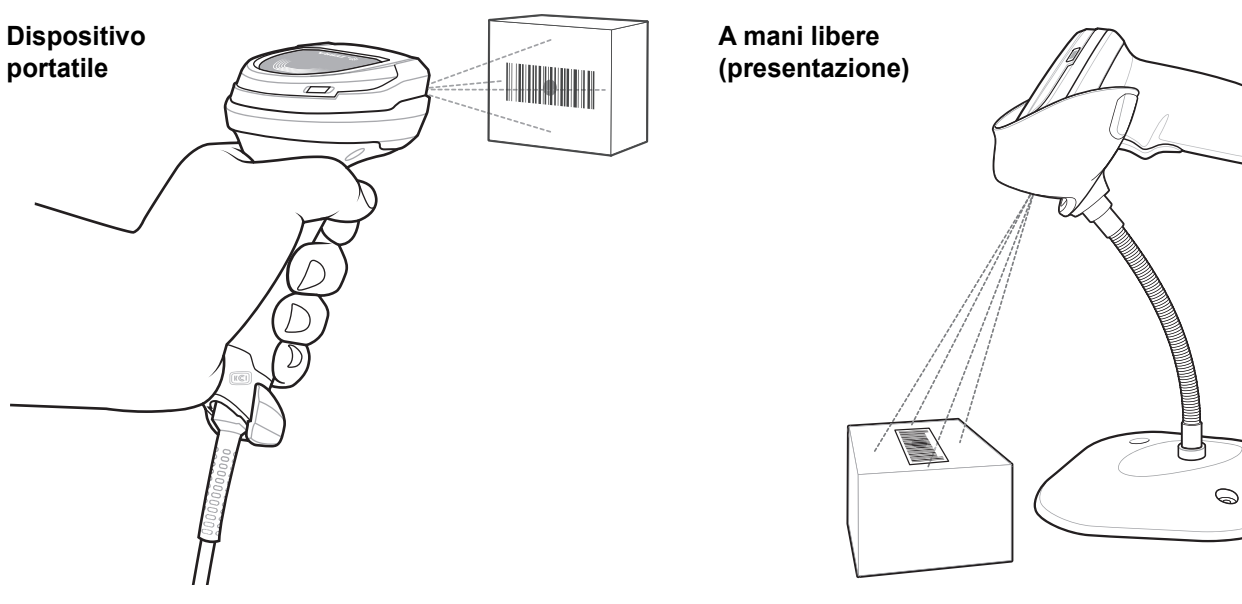

## **Collegamento dell'interfaccia host**

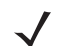

*NOTA* I cavi possono variare a seconda della configurazione.

**USB**

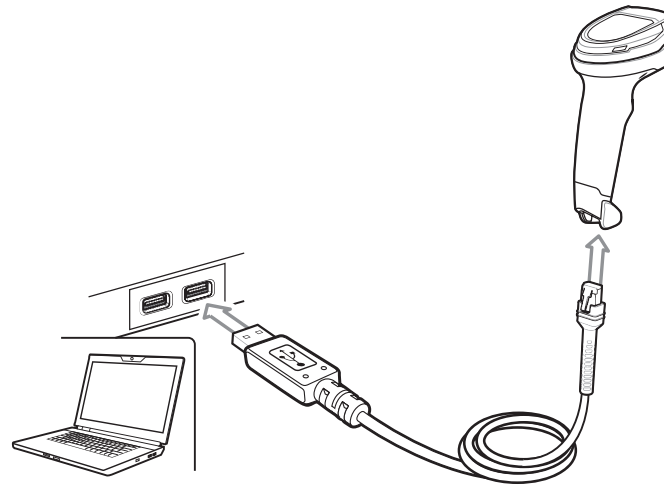

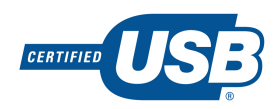

Eseguire la scansione di **UNO** dei seguenti codici a barre. Lo scanner digitale rileva automaticamente il tipo di interfaccia host e utilizza l'impostazione predefinita. Se l'impostazione predefinita (\*) non soddisfa le esigenze specifiche, eseguire la scansione di un altro dei codici a barre host riportati di seguito.

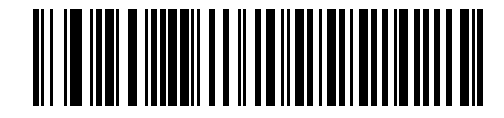

**\*Tastiera USB (HID)** 

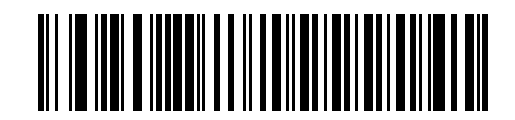

**USB portatile IBM**

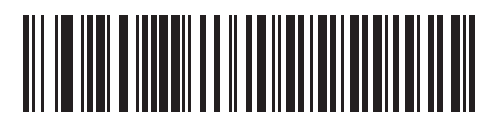

**IBM OPOS (USB portatile IBM con funzione di scansione completa disattivata)**

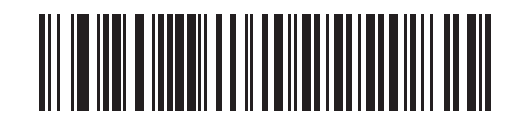

**SNAPI (Symbol Native API) con interfaccia di imaging**

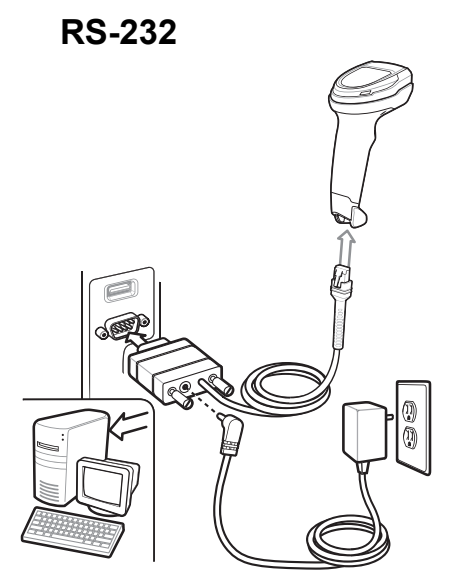

Eseguire la scansione di **UNO** dei seguenti codici a barre. Lo scanner digitale rileva automaticamente il tipo di interfaccia host e utilizza l'impostazione predefinita. Se l'impostazione predefinita (\*) non soddisfa le esigenze specifiche, eseguire la scansione di un altro dei codici a barre host riportati di seguito.

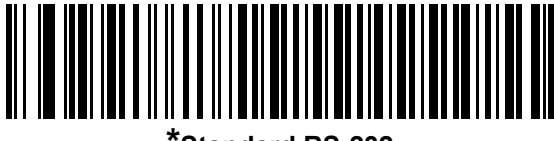

**\*Standard RS-232**

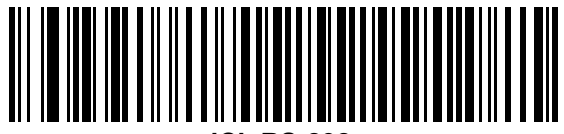

**ICL RS-232**

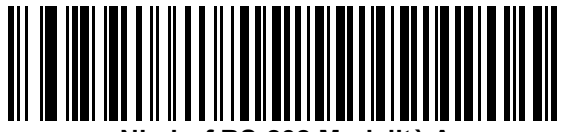

**Nixdorf RS-232 Modalità A**

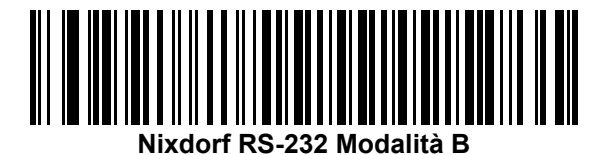

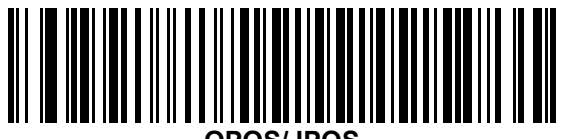

**OPOS/JPOS**

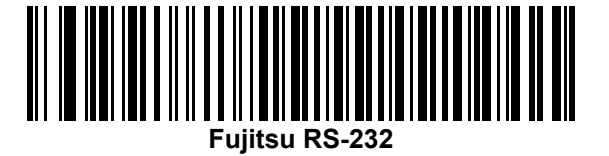

#### **Keyboard Wedge**

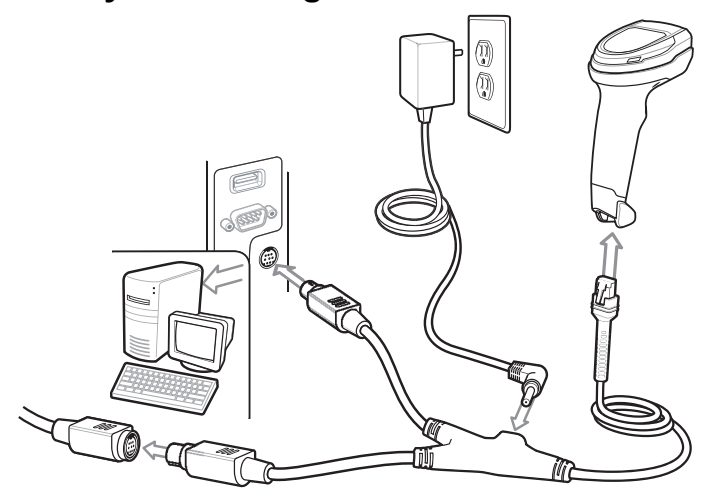

Eseguire la scansione di **UNO** dei seguenti codici a barre. Lo scanner digitale rileva automaticamente il tipo di interfaccia host e utilizza l'impostazione predefinita. Se l'impostazione predefinita (\*) non soddisfa le esigenze specifiche, eseguire la scansione del codice a barre IBM PC/AT e IBM PC COMPATIBILE riportato di seguito.

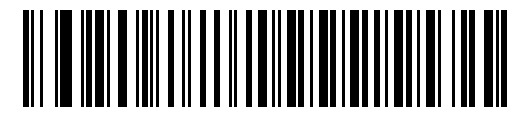

**\*Notebook IBM AT**

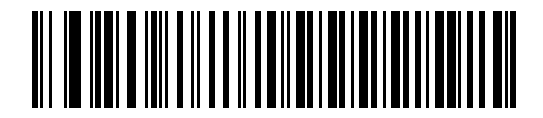

**IBM PC/AT e IBM PC Compatibili**

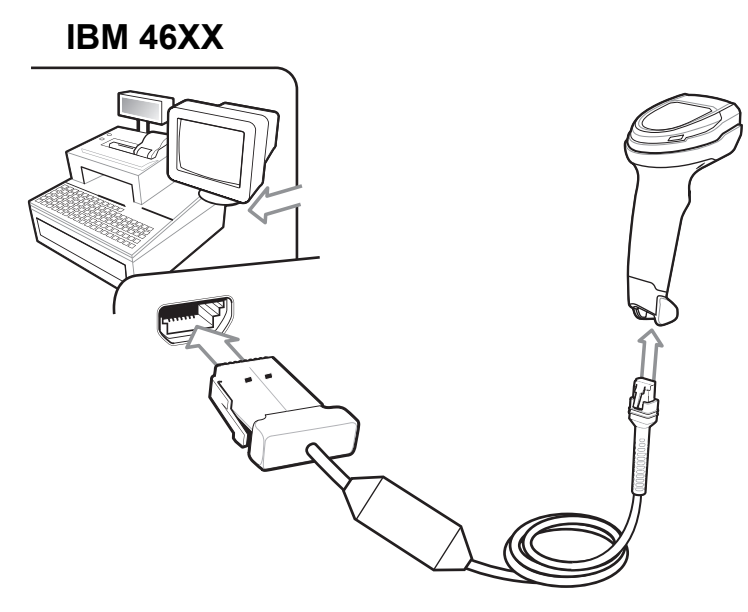

Eseguire la scansione di **UNO** dei seguenti codici a barre. Lo scanner digitale rileva automaticamente il tipo di interfaccia host. Tuttavia non è prevista alcuna impostazione predefinita. Eseguire la scansione di uno dei codici a barre riportati di seguito per selezionare la porta appropriata.

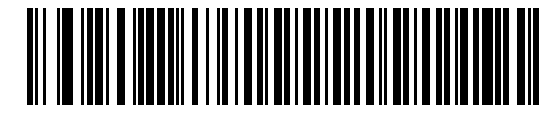

**Emulazione scanner non IBM (porta 5B)**

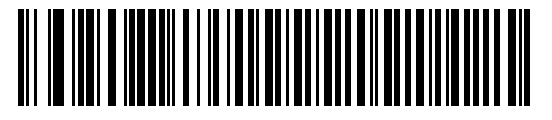

**Emulazione scanner portatile (porta 9B)**

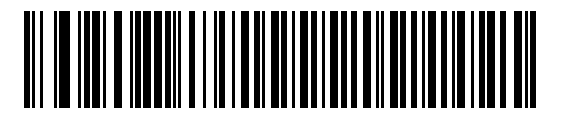

**Emulazione scanner da tavolo (porta 17)**

### **Codici a barre utili**

**Impostazione valori predefiniti**

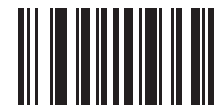

#### **Ripristino delle impostazioni di fabbrica**

#### **Aggiunta di un tasto TAB**

Per aggiungere un tasto TAB dopo i dati acquisiti, eseguire la scansione del codice a barre seguente.

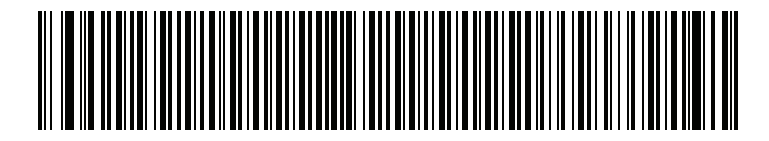

**Aggiunta di un tasto TAB**

#### **Aggiunta di un tasto Invio**

Per aggiungere un tasto Invio dopo i dati acquisiti, eseguire la scansione del codice a barre seguente.

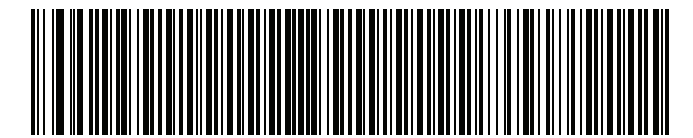

**Aggiunta di un tasto Invio (a capo/nuova riga)**

#### **Sostituzione Bloc Maiusc tramite USB**

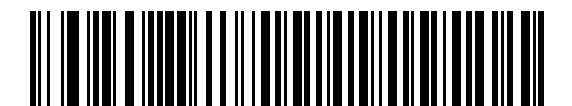

**USB sostituisce tasto Bloc Maiusc (Abilita)**

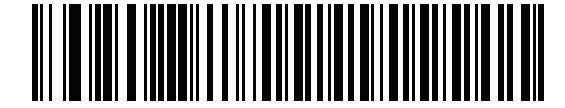

**\*USB non sostituisce tasto Bloc Maiusc (Disattiva)**

## **Indicazioni per l'utente (per impostazione predefinita)**

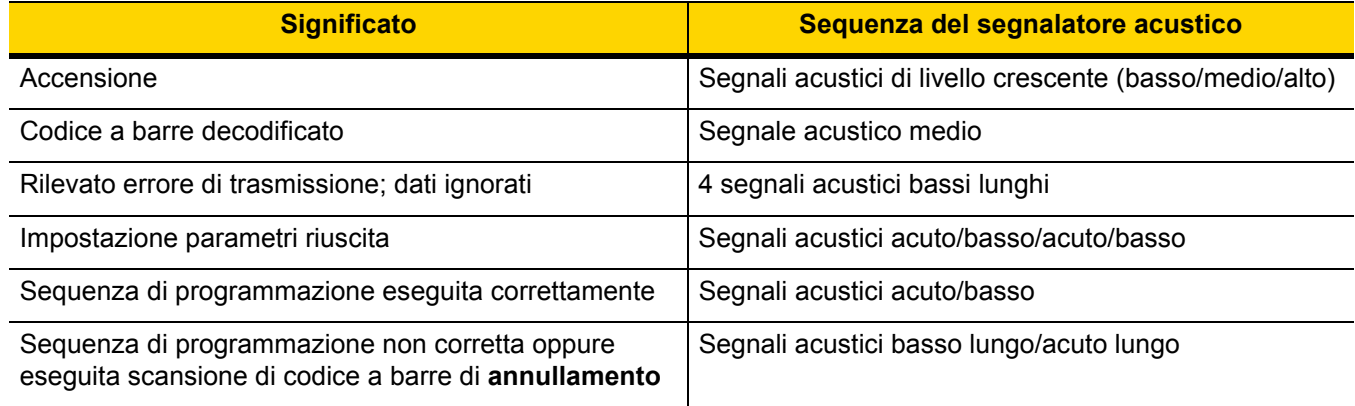

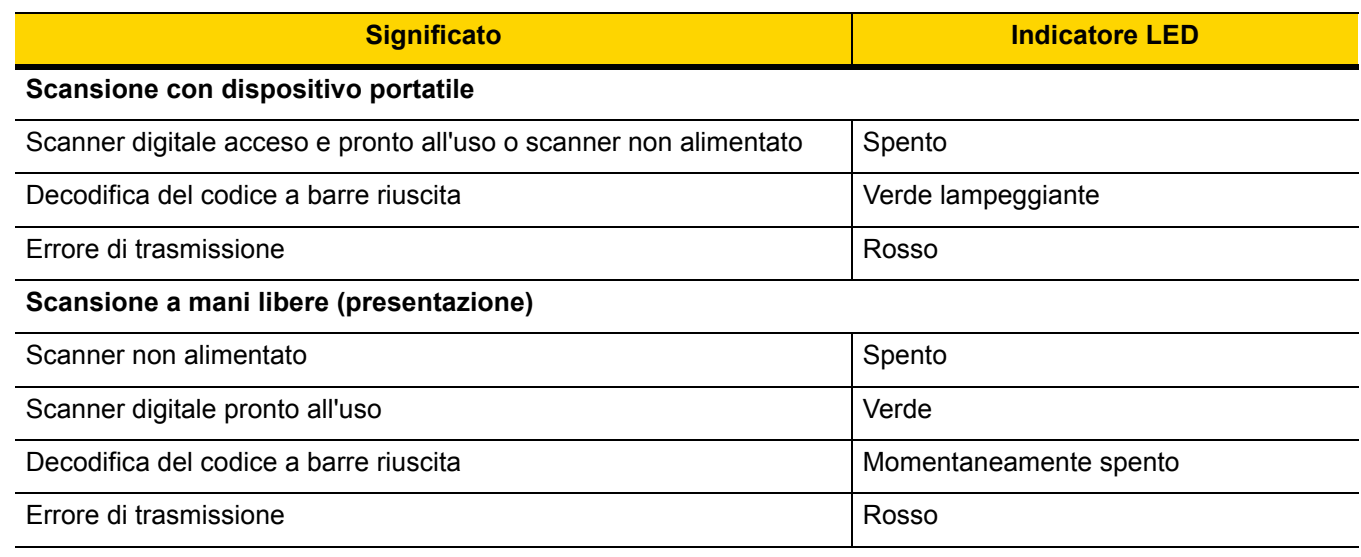

## **123Scan**

123Scan è uno strumento software basato su PC di facile uso che consente la configurazione personalizzata di uno scanner in modo rapido e semplice tramite un codice a barre o un cavo USB. Per ulteriori informazioni, visitare la pagina Web<http://www.zebra.com/123Scan>.

#### **Funzionalità dell'utilità**

- **•** Configurazione del dispositivo
	- **•** Programmazione elettronica (cavo USB)
	- **•** Codici a barre di programmazione
- **•** Visualizzazione dati Registro scansione (per visualizzare i dati dei codici a barre acquisiti)
- **•** Accesso alle informazioni di tracciamento delle risorse
- **•** Aggiornamento del firmware e visualizzazione delle note sulla versione
- **•** Gestione da remoto (generazione pacchetto SMS)

## **Troubleshooting**

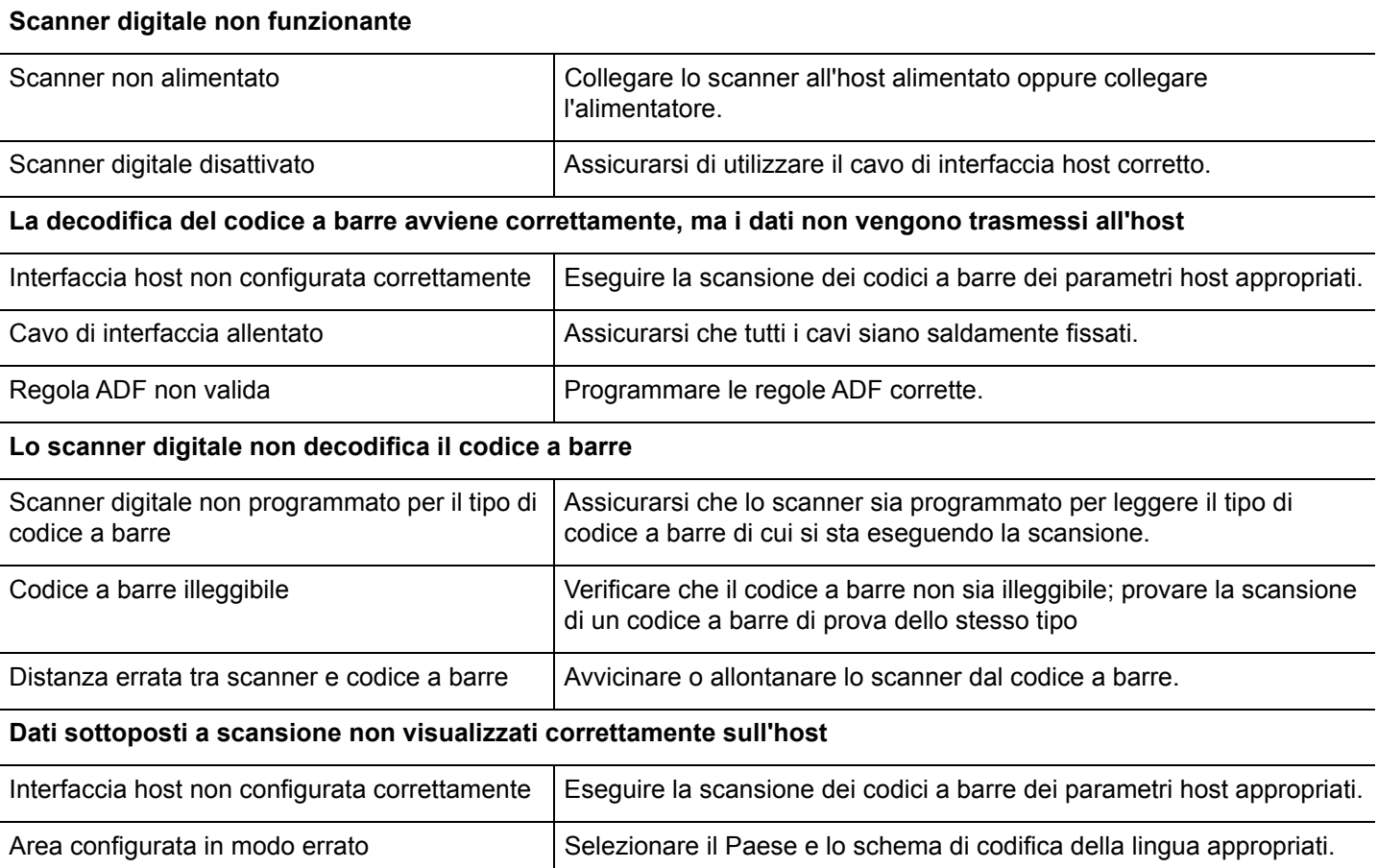

## **CONSIGLI SULL'USO OTTIMALE - POSIZIONE DEL CORPO**

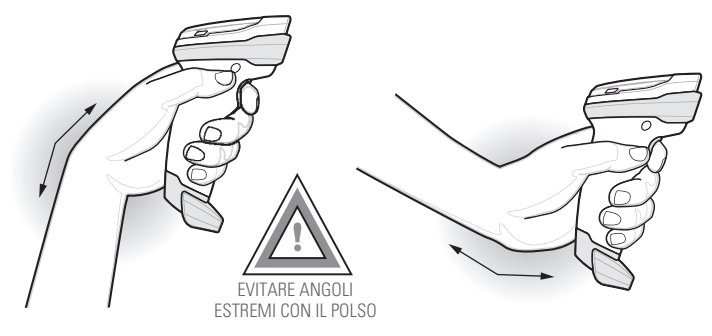

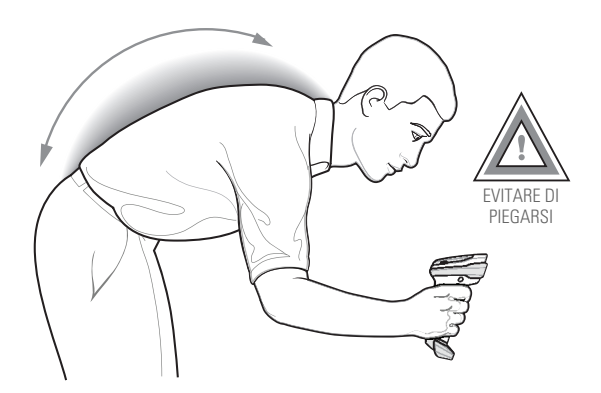

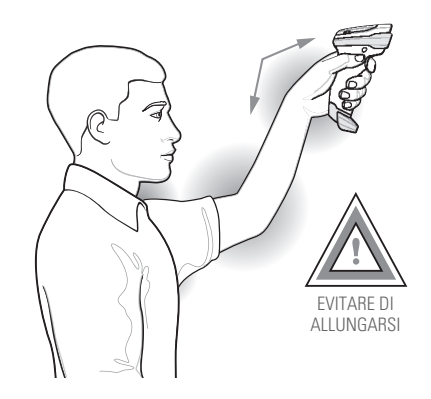

### **Informazioni sulle normative**

Questo dispositivo è approvato da Zebra Technologies Corporation.

La presente guida si riferisce al numero di modello DS8108.

Tutti i dispositivi Zebra sono progettati in conformità ai regolamenti e alle normative dei Paesi in cui vengono commercializzati e riportano etichette a norma di legge.

Le traduzioni in altre lingue sono disponibili sul seguente sito Web: [www.zebra.com/support.](www.zebra.com/support)

Eventuali modifiche o cambiamenti apportati ad apparecchiature Zebra e non espressamente approvati da Zebra possono annullare l'autorizzazione dell'utente ad utilizzare l'apparecchiatura.

#### **Consigli utili in materia di salute e sicurezza**

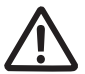

#### **Raccomandazioni per una postura corretta**

**Avvertenza:** per evitare o ridurre al minimo il rischio di danni dovuti a una postura scorretta, attenersi ai consigli forniti di seguito. Rivolgersi al responsabile locale della salute e della sicurezza e operare nel rispetto dei programmi di sicurezza aziendali per la prevenzione degli infortuni sul lavoro.

- **•** Ridurre o eliminare i movimenti ripetitivi
- **•** Mantenere una postura naturale
- **•** Ridurre o evitare gli sforzi eccessivi
- **•** Tenere gli oggetti utilizzati di frequente a portata di mano
- **•** Svolgere le attività a un'altezza adeguata
- **•** Ridurre o eliminare le vibrazioni
- **•** Ridurre o eliminare la pressione diretta
- **•** Disporre di workstation regolabili
- **•** Disporre di sufficiente spazio libero
- **•** Disporre di un ambiente di lavoro adeguato
- **•** Migliorare le procedure di lavoro

#### **Dispositivi LED**

Classificato come "EXEMPT RISK GROUP" (GRUPPO DI RISCHIO ESENTE) in base alle norme IEC 62471:2006 ed EN 62471:2008. Durata impulso: 9 ms.

#### **Alimentazione**

Utilizzare SOLO un alimentatore UL LISTED ITE approvato da Zebra (IEC/EN 60950-1, LPS/SELV), con le seguenti specifiche elettriche: uscita 5,2 VCC, min. 1,1A, temperatura massima ambiente consigliata di almeno 50 °C. L'utilizzo di un altro tipo di alimentatore può risultare pericoloso e renderebbe nulla qualsiasi approvazione assegnata a questa unità.

#### **Requisiti in materia di interferenze in radiofrequenza - FCC**

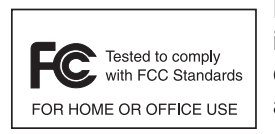

Nota: la presente apparecchiatura è stata testata e giudicata conforme ai limiti previsti per i dispositivi digitali di Classe B, ai sensi della Parte 15 delle normative FCC. Tali limiti sono concepiti per garantire una protezione adeguata contro le interferenze dannose negli ambienti domestici.

La presente apparecchiatura genera, utilizza e può irradiare energia in radiofrequenza. Se non è installata e utilizzata conformemente alle istruzioni, può causare interferenze dannose nelle comunicazioni radio. Non è escluso che ciò possa verificarsi anche in particolari tipi di installazioni. In caso di interferenze con la ricezione del segnale radio o televisivo, riscontrabili spegnendo e riaccendendo l'apparecchiatura, si invita l'utente a completare una o più procedure descritte di seguito:

- **•** Riorientare o riposizionare l'antenna di ricezione
- **•** Aumentare la distanza tra il ricevitore e l'apparecchiatura
- **•** Collegare l'apparecchiatura alla presa di un circuito diverso da quello a cui è collegato il ricevitore
- **•** Rivolgersi al rivenditore o a un tecnico radio/TV esperto per ricevere assistenza

#### **Normativa sulle interferenze da frequenze radio - Canada**

CAN ICES-3 (B)/NMB-3(B).

#### **Marcatura e Spazio Economico Europeo (SEE)**

#### **Dichiarazione di conformità**

Zebra dichiara che il presente dispositivo è conforme a tutte le direttive applicabili, 2014/30/EU, 2014/35/EU e 2011/65/EU.

Il testo completo della Dichiarazione di conformità EU è disponibile al seguente indirizzo: <http://www.zebra.com/doc>.

#### **Altri Paesi**

#### *Giappone (VCCI) - Consiglio di Controllo Volontario per l'Interferenza*

#### **Classe B ITE**

この装置は、クラスB情報技術装置です。この装置は、家庭環境で使用 することを目的としていますが、この装置がラジオやテレビジョン受信機に 近接して使用されると、受信障害を引き起こすことがあります。 取扱説明書に従って正しい取り扱いをして下さい。  $VCCI-B$ 

#### *Dichiarazione di avvertenza di Classe B ITE (Corea)*

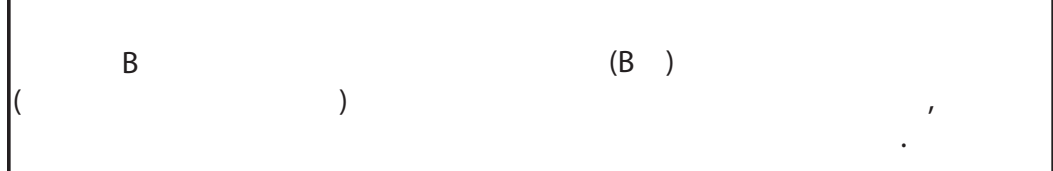

#### *Cile*

Este equipo cumple con la Resolución No 403 de 2008, de la Subsecretaria de telecomunicaciones, relativa a radiaciones electromagnéticas.

#### *Cina*

通过访问以下网址可下载当地语言支持的产品说明书

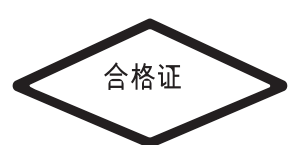

#### <www.zebra.com/support>

#### *Ucraina*

Дане обладнання відповідає вимогам технічного регламенту №1057, № 2008 на обмеження щодо використання деяких небезпечних речовин в електричних та електронних пристроях.

#### *Thailandia*

้ เครื่องโทรคมนาคมและอุปกรณ์นี้ มีความสอดคล้องตามข้อกำหนดของ กทช.

#### **Unione doganale eurasiatica**

Евразийский Таможенный Союз

Данный продукт соответствует требованиям знака EAC.

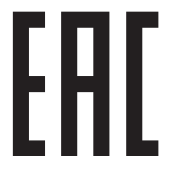

#### **Dichiarazione di conformità RAEE (Turchia)**

EEE Yönetmeliğine Uygundur

### **RoHS per la Cina**

La tabella è stata creata in conformità ai requisiti della direttiva RoHS per la Cina.

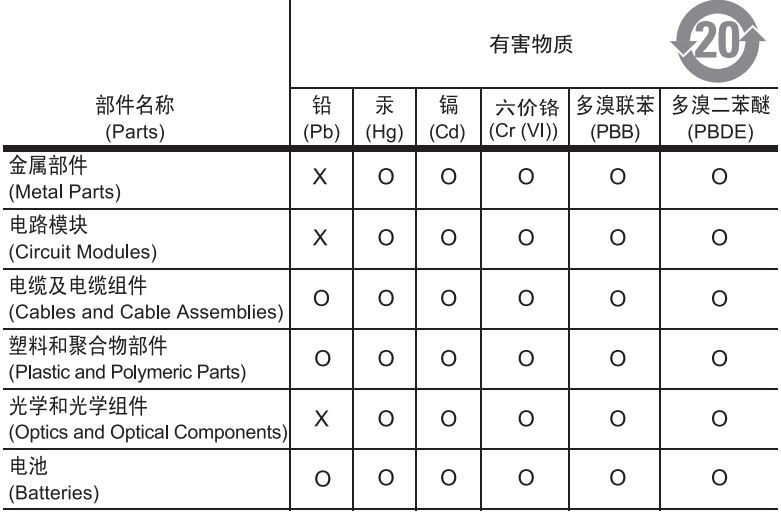

本表格依据SJ/T 11364 的规定编制。

- 表示该有害物质在该部件所有均质材料中的含量均在 SJ/T 11364—2014 规定<br>的限量要求以下。  $0:$
- X: 表示该有害物质至少在该部件的某一均质材料中的含量超出SJ/T 11364--2014 规定的限量要求。(企业可在此处, 根据实际情况对上表中打"×"的技术原 因进行进一步说明。)

This table was created to comply with China RoHS requirements.

## **RAEE (Rifiuti di apparecchiature elettriche ed elettroniche)**

**English:** For EU Customers: All products at the end of their life must be returned to Zebra for recycling. For information on how to return product, please go to: http://www.zebra.com/weee.

**Français :** clients de l'Union Européenne : tous les produits en fin de cycle de vie doivent être retournés à Zebra pour recyclage. Pour de plus amples informations sur le retour de produits, consultez : http://www.zebra.com/weee. **Español:** Para clientes en la Unión Europea: todos los productos deberán entregarse a Zebra al final de su ciclo de vida para que sean reciclados. Si desea más información sobre cómo devolver un producto, visite: http://www.zebra.com/weee. **Български:** За клиенти от ЕС: След края на полезния им живот всички продукти трябва да се връщат на Zebra за

рециклиране. За информация относно връщането на продукти, моля отидете на адрес: http://www.zebra.com/weee.

**Deutsch:** Für Kunden innerhalb der EU: Alle Produkte müssen am Ende ihrer Lebensdauer zum Recycling an Zebra zurückgesandt werden. Informationen zur Rücksendung von Produkten finden Sie unter http://www.zebra.com/weee. **Italiano:** per i clienti dell'UE: tutti i prodotti che sono giunti al termine del rispettivo ciclo di vita devono essere restituiti a Zebra al fine di consentirne il riciclaggio. Per informazioni sulle modalità di restituzione, visitare il seguente sito Web: http://www.zebra.com/weee.

**Português:** Para clientes da UE: todos os produtos no fim de vida devem ser devolvidos à Zebra para reciclagem. Para obter informações sobre como devolver o produto, visite: http://www.zebra.com/weee.

**Nederlands:** Voor klanten in de EU: alle producten dienen aan het einde van hun levensduur naar Zebra te worden teruggezonden voor recycling. Raadpleeg http://www.zebra.com/weee voor meer informatie over het terugzenden van producten.

**Polski:** Klienci z obszaru Unii Europejskiej: Produkty wycofane z eksploatacji naleźy zwrócić do firmy Zebra w celu ich utylizacji. Informacje na temat zwrotu produktów znajdują się na stronie internetowej http://www.zebra.com/weee.

**Čeština:** Pro zákazníky z EU: Všechny produkty je nutné po skonèení jejich životnosti vrátit spoleènosti Zebra k recyklaci. Informace o zpùsobu vrácení produktu najdete na webové stránce: http://www.zebra.com/weee.

**Eesti:** EL klientidele: kõik tooted tuleb nende eluea lõppedes tagastada taaskasutamise eesmärgil Zebra'ile. Lisainformatsiooni saamiseks toote tagastamise kohta külastage palun aadressi: http://www.zebra.com/weee.

**Magyar:** Az EU-ban vásárlóknak: Minden tönkrement terméket a Zebra vállalathoz kell eljuttatni újrahasznosítás céljából. A termék visszajuttatásának módjával kapcsolatos tudnivalókért látogasson el a http://www.zebra.com/weee weboldalra.

**Svenska:** För kunder inom EU: Alla produkter som uppnått sin livslängd måste returneras till Zebra för återvinning. Information om hur du returnerar produkten finns på http://www.zebra.com/weee.

**Suomi:** Asiakkaat Euroopan unionin alueella: Kaikki tuotteet on palautettava kierrätettäväksi Zebra-yhtiöön, kun tuotetta ei enää käytetä. Lisätietoja tuotteen palauttamisesta on osoitteessa http://www.zebra.com/weee.

**Dansk:** Til kunder i EU: Alle produkter skal returneres til Zebra til recirkulering, når de er udtjent. Læs oplysningerne om returnering af produkter på: http://www.zebra.com/weee.

**Ελληνικά:** Για πελάτες στην Ε.Ε.: Όλα τα προϊόντα, στο τέλος της διάρκειας ζωής τους, πρέπει να επιστρέφονται στην Zebra για ανακύκλωση. Για περισσότερες πληροφορίες σχετικά με την επιστροφή ενός προϊόντος, επισκεφθείτε τη διεύθυνση http://www.zebra.com/weee στο ∆ιαδίκτυο.

**Malti:** Għal klijenti fl-UE: il-prodotti kollha li jkunu waslu fl-aħħar tal-ħajja ta' l-użu tagħhom, iridu jiġu rritornati għand Zebra għar-riċiklaġġ. Għal aktar tagħrif dwar kif għandek tirritorna l-prodott, jekk jogħġbok żur: http://www.zebra.com/weee.

Românesc: Pentru clienții din UE: Toate produsele, la sfârșitul duratei lor de funcționare, trebuie returnate la Zebra pentru reciclare. Pentru informaţii despre returnarea produsului, accesaţi: http://www.zebra.com/weee.

**Slovenski:** Za kupce v EU: vsi izdelki se morajo po poteku življenjske dobe vrniti podjetju Zebra za reciklažo. Za informacije o vračilu izdelka obiščite: http://www.zebra.com/weee.

**Slovenčina:** Pre zákazníkov z krajín EU: Všetky výrobky musia byť po uplynutí doby ich životnosti vrátené spoločnosti Zebra na recykláciu. Bližšie informácie o vrátení výrobkov nájdete na: http://www.zebra.com/weee.

**Lietuvių:** ES vartotojams: visi gaminiai, pasibaigus jų eksploatacijos laikui, turi būti grąžinti utilizuoti į kompaniją "Zebra". Daugiau informacijos, kaip grąžinti gaminį, rasite: http://www.zebra.com/weee.

**Latviešu:** ES klientiem: visi produkti pēc to kalpošanas mūža beigām ir jānogādā atpakaļ Zebra otrreizējai pārstrādei. Lai iegūtu informāciju par produktu nogādāšanu Zebra, lūdzu, skatiet: http://www.zebra.com/weee.

**Türkçe:** AB Müşterileri için: Kullanım süresi dolan tüm ürünler geri dönüştürme için Zebra'ya iade edilmelidir. Ürünlerin nasıl iade edileceği hakkında bilgi için lütfen şu adresi ziyaret edin: http://www.zebra.com/weee.

**Hrvatski:** Za kupce u Europskoj uniji: Svi se proizvodi po isteku vijeka trajanja moraju vratiti tvrtki Zebra na recikliranje. Informacije o načinu vraćanja proizvoda potražite na web-stranici: http://www.zebra.com/weee.

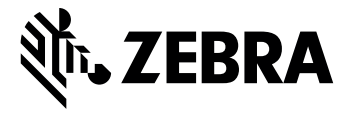

Zebra Technologies Corporation, Inc. 3 Overlook Point Lincolnshire, IL 60069, U.S.A.

http://www.zebra.com

Zebra e il logo della testa di zebra stilizzata sono marchi di ZIH Corp., registrati in molte giurisdizioni in tutto il mondo. Tutti gli altri marchi appartengono ai rispettivi proprietari.

© 2018 Symbol Technologies LLC, una filiale di Zebra Technologies Corporation. Tutti i diritti riservati.